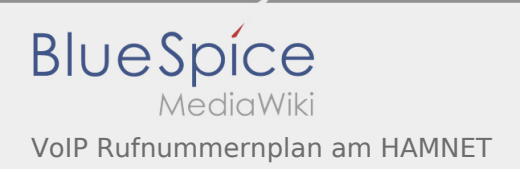

# Inhaltsverzeichnis

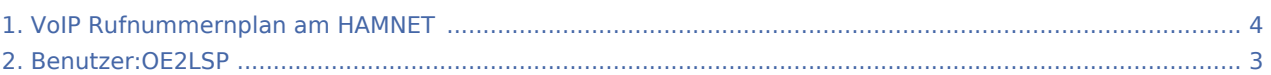

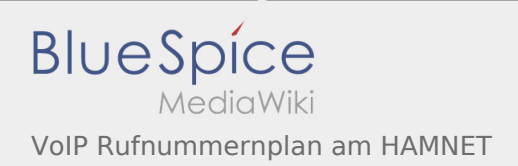

### VoIP Rufnummernplan am HAMNET

#### **[Version vom 18. Dezember 2014, 09:21 Uhr](#page-3-0) [\(Q](#page-3-0) [Version vom 18. Dezember 2014, 09:22 Uhr](#page-3-0) ([Q](#page-3-0)**

**[uelltext anzeigen\)](#page-3-0)**

[OE2LSP](#page-2-0) ([Diskussion](https://wiki.oevsv.at/w/index.php?title=Benutzer_Diskussion:OE2LSP&action=view) | [Beiträge](https://wiki.oevsv.at/wiki/Spezial:Beitr%C3%A4ge/OE2LSP))

[← Zum vorherigen Versionsunterschied](#page-3-0)

**[uelltext anzeigen](#page-3-0))** [OE2LSP](#page-2-0) ([Diskussion](https://wiki.oevsv.at/w/index.php?title=Benutzer_Diskussion:OE2LSP&action=view) | [Beiträge\)](https://wiki.oevsv.at/wiki/Spezial:Beitr%C3%A4ge/OE2LSP) [Zum nächsten Versionsunterschied →](#page-3-0)

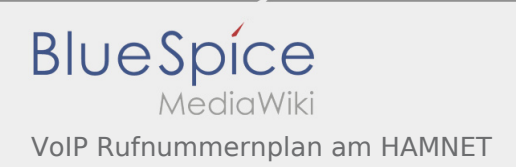

# <span id="page-2-0"></span>VoIP Rufnummernplan am HAMNET: Unterschied zwischen den Versionen

**[Version vom 18. Dezember 2014, 09:22 Uhr](#page-3-0) ([Quelltext anzeigen\)](#page-3-0)** [OE2LSP](#page-2-0) ([Diskussion](https://wiki.oevsv.at/w/index.php?title=Benutzer_Diskussion:OE2LSP&action=view) | [Beiträge\)](https://wiki.oevsv.at/wiki/Spezial:Beitr%C3%A4ge/OE2LSP) [Zum nächsten Versionsunterschied →](#page-3-0)

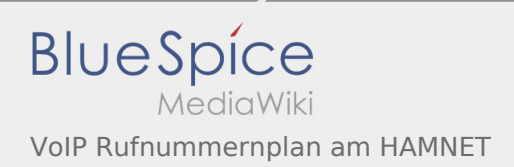

### <span id="page-3-0"></span>VoIP Rufnummernplan am HAMNET: Unterschied zwischen den Versionen

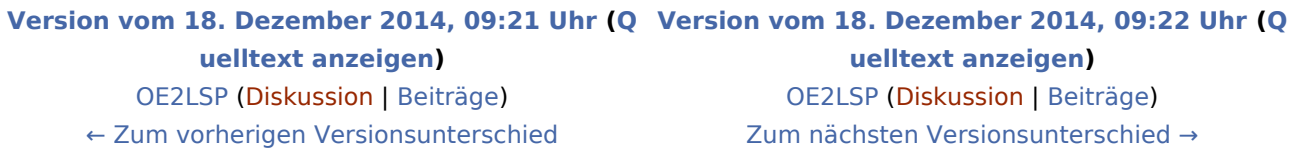